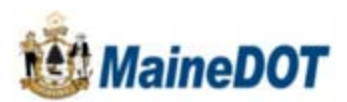

Home | Statistics | High Crash Locations | IMPORTANT: User Notes

## Maine Public Crash Query Tool

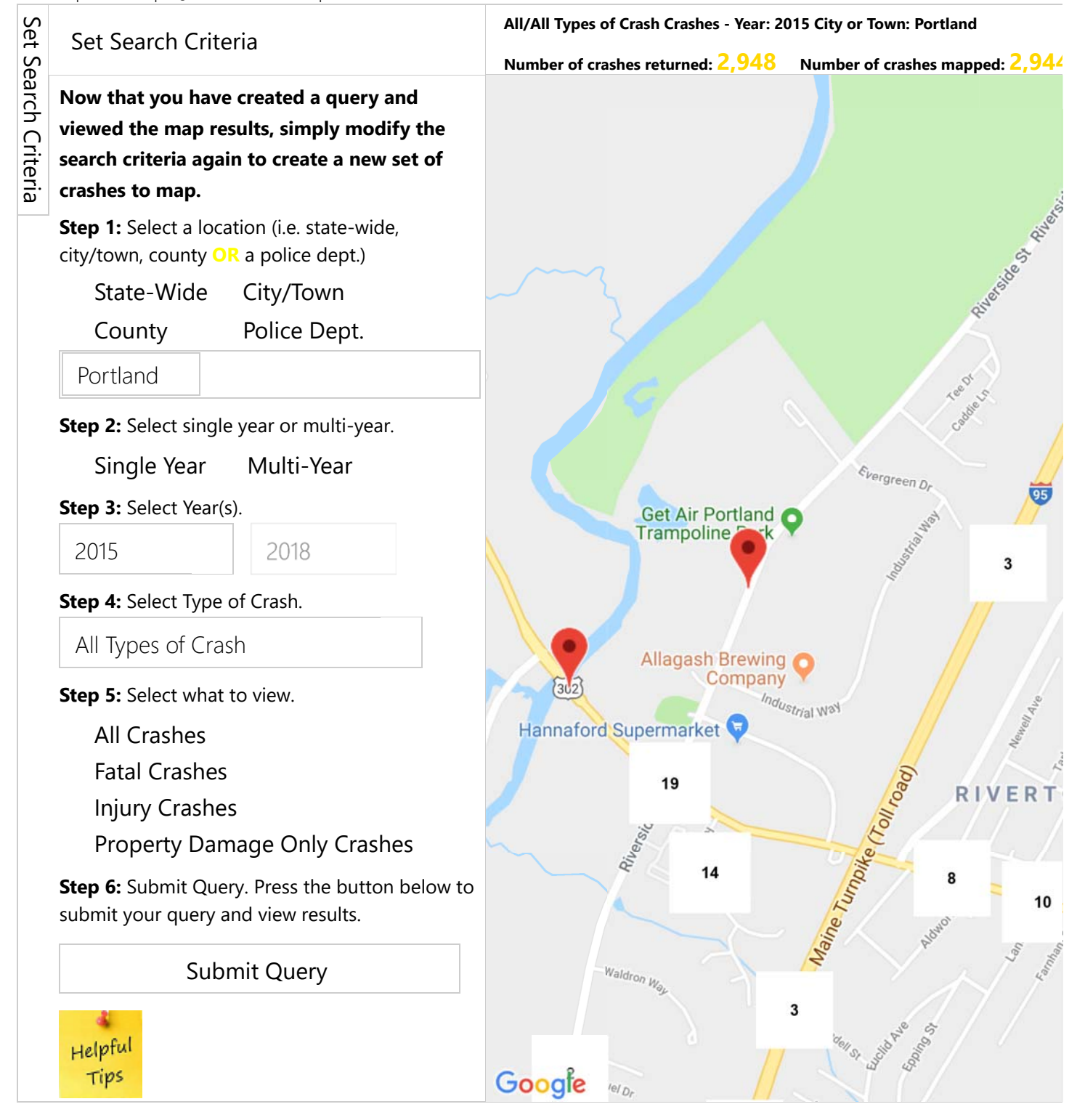